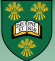

# <span id="page-0-0"></span>UNIVERSITY OF Numerical Simulation Laboratory

# Fractional-Step Methods: Theory and Practice

### Raymond J. Spiteri

Department of Computer Science University of Saskatchewan

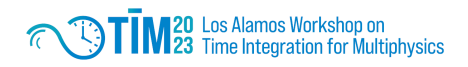

August 8–11, 2023

### **Orientation**

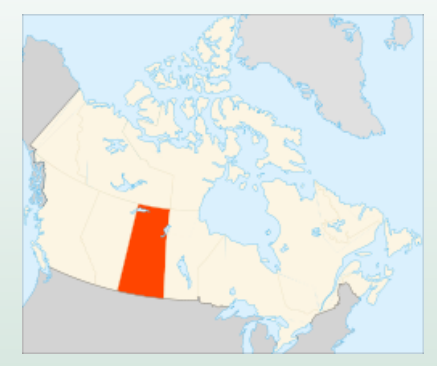

Saskatchewan

 $\mathcal{A} \subset \mathbb{D} \rightarrow \mathcal{A} \subset \mathbb{D} \rightarrow \mathcal{A} \subset \mathbb{D} \rightarrow \mathcal{A} \subset \mathbb{D} \rightarrow \mathcal{A}$ 

 $2990$ 

 $\equiv$ 

### **Orientation**

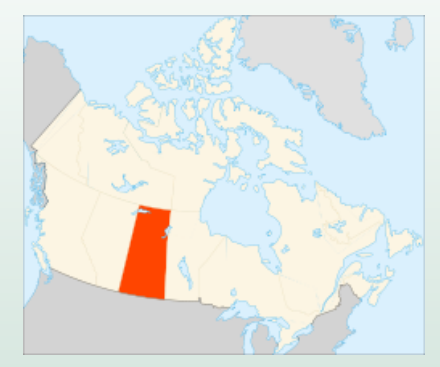

### Saskatchewan Easy to draw, hard to spell.

 $\left\{ \begin{array}{ccc} \pm & \pm & \pm \end{array} \right.$ 

 $2990$ 

E

### **Acknowledgements**

• Other guilty parties

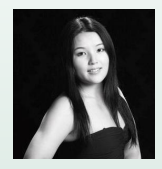

S. Wei

• Support from

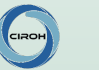

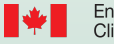

Environment and Climate Change Canada

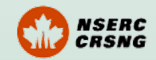

 $\mathbb{R}^d \times \mathbb{R}^d \xrightarrow{\mathbb{R}^d} \mathbb{R}^d \times \mathbb{R}^d \xrightarrow{\mathbb{R}^d} \mathbb{R}^d$ 

 $PQQ$ 

E

( □ ) ( n )

### **Outline**

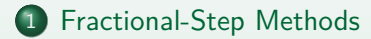

2 [FSRK Representation and Linear Stability Analysis](#page-31-0)

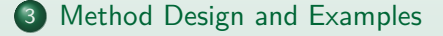

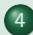

4 [Conclusions and Future Work](#page-65-0)

 $\left\{ \begin{array}{ccc} \pm & \pm & \pm \end{array} \right.$ 

 $\eta$ q $\alpha$ 

### <span id="page-5-0"></span>What?

Consider the initial-value problem

$$
\frac{d\mathbf{y}}{dt}=\mathbf{f}(t,\mathbf{y}):=\sum_{i=1}^N\mathbf{f}^{[i]}(t,\mathbf{y}),\quad \mathbf{y}(0)=\mathbf{y}_0.
$$

K ロ ▶ K 御 ▶ K ヨ ▶ K ヨ ▶ |

 $PQQ$ 

 $\equiv$ 

### What?

Consider the initial-value problem

$$
\frac{d\mathbf{y}}{dt}=\mathbf{f}(t,\mathbf{y}):=\sum_{i=1}^2\mathbf{f}^{[i]}(t,\mathbf{y}),\quad \mathbf{y}(0)=\mathbf{y}_0.
$$

 $\mathcal{A} \equiv \mathcal{F} \rightarrow \mathcal{A} \equiv \mathcal{F} \rightarrow \mathcal{A} \equiv \mathcal{F} \rightarrow \mathcal{A} \equiv \mathcal{F}$ 

 $OQ$  $\equiv$ 

### What?

Consider the initial-value problem

$$
\frac{d\mathbf{y}}{dt}=\mathbf{f}(t,\mathbf{y}):=\sum_{i=1}^2\mathbf{f}^{[i]}(t,\mathbf{y}),\quad \mathbf{y}(0)=\mathbf{y}_0.
$$

One step of Godunov / Lie–Trotter splitting (first-order accurate) is

Step 
$$
\Delta t
$$
:  
\n
$$
\frac{d\mathbf{y}^{[1]}}{dt} = \mathbf{f}^{[1]}(t, \mathbf{y}^{[1]}), \qquad \mathbf{y}^{[1]}_n = \mathbf{y}_n.
$$
\nStep  $\Delta t$ :  
\n
$$
\frac{d\mathbf{y}^{[2]}}{dt} = \mathbf{f}^{[2]}(t, \mathbf{y}^{[2]}), \qquad \mathbf{y}^{[2]}_n = \mathbf{y}^{[1]}_{n+1}.
$$
\nSet:

( □ ) ( n )

 $-990$ 

目

 $\mathbb{R}^n \times \mathbb{R}^n \xrightarrow{\sim} \mathbb{R}^n \times \mathbb{R}^n \xrightarrow{\sim} \mathbb{R}^n \xrightarrow{\sim} \mathbb{R}^n$ 

### Bubble Diagram

### Godunov / Lie–Trotter

K ロ ▶ K 御 ▶ K ヨ ▶ K ヨ ▶ |

 $PQQ$ 

E

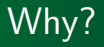

- **•** feasibility
- **e** efficiency

 $\mathcal{A} \subset \mathbb{D} \rightarrow \mathcal{A} \subset \mathbb{D} \rightarrow \mathcal{A} \subset \mathbb{D} \rightarrow \mathcal{A} \subset \mathbb{D} \rightarrow \mathcal{A}$ 

 $\equiv$ 

 $2QQ$ 

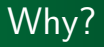

- **•** feasibility
- **e** efficiency

### Caveat emptor!

 $\mathcal{A} \subseteq \mathcal{P} \times \mathcal{A} \subseteq \mathcal{P} \times \mathcal{A} \subseteq \mathcal{P} \times \mathcal{A} \subseteq \mathcal{P}$ 

 $2QQ$ 

 $\equiv$ 

### How?

- $\bullet$  linear / non-linear
- physics
- stiff / non-stiff (includes geometry)
- scale
- exact flow
- **•** co-simulation

イロト イ母 トイヨ トイヨト

 $\eta$ 目

### How?

- $\bullet$  linear / non-linear
- physics
- stiff / non-stiff (includes geometry)
- scale
- exact flow
- **e** co-simulation

イロト イ母 トイヨ トイヨト

 $\eta$  $\equiv$ 

### Fractional steps

Define 
$$
\psi_{\Delta t}^{(j)}
$$
 recursively by  
\n
$$
\psi_{\Delta t}^{(0)} = \text{Id},
$$
\n
$$
\psi_{\Delta t}^{(j)} = \phi^{[N]}_{\alpha_j^{[N]}\Delta t} \circ \cdots \circ \phi^{[1]}_{\alpha_j^{[1]}\Delta t} \circ \psi_{\Delta t}^{(j-1)}, \qquad j = 1, 2, \dots, s.
$$
\nThen\n
$$
\psi_{\Delta t}^{(s)} \approx \phi_{\Delta t}.
$$

K ロ ⊁ K 倒 ≯ K ミ ⊁ K ミ ⊁ L

 $OQ$  $\equiv$ 

### Fractional steps

Define 
$$
\psi_{\Delta t}^{(j)}
$$
 recursively by  
\n
$$
\psi_{\Delta t}^{(0)} = \text{Id},
$$
\n
$$
\psi_{\Delta t}^{(j)} = \phi_{\alpha_j}^{[N]} \psi_{\Delta t}^{[N]} \circ \cdots \circ \phi_{\alpha_j}^{[1]} \psi_{\Delta t}^{[N]} \circ \psi_{\Delta t}^{(j-1)}, \qquad j = 1, 2, \dots, s.
$$
\nThen\n
$$
\psi_{\Delta t}^{(s)} \approx \phi_{\Delta t}.
$$

イロン イ母ン イヨン イヨン

 $-990$ 

 $\equiv$ 

### Fractional steps

Define 
$$
\psi_{\Delta t}^{(j)}
$$
 recursively by  
\n
$$
\psi_{\Delta t}^{(0)} = \text{Id},
$$
\n
$$
\psi_{\Delta t}^{(j)} = \phi^{[N]}_{\alpha_j^{[N]}\Delta t} \circ \cdots \circ \phi^{[1]}_{\alpha_j^{[1]}\Delta t} \circ \psi_{\Delta t}^{(j-1)}, \qquad j = 1, 2, \dots, s.
$$
\nThen\n
$$
\psi_{\Delta t}^{(s)} \approx \phi_{\Delta t}.
$$

 $\mathcal{A} \subseteq \mathcal{P} \rightarrow \mathcal{A} \subseteq \mathcal{P} \rightarrow \mathcal{A} \subseteq \mathcal{P}$ 

 $-990$ 目

### Fractional steps

Define 
$$
\psi_{\Delta t}^{(j)}
$$
 recursively by  
\n
$$
\psi_{\Delta t}^{(0)} = \text{Id},
$$
\n
$$
\psi_{\Delta t}^{(j)} = \phi^{[N]}_{\alpha_j^{[N]}\Delta t} \circ \cdots \circ \phi^{[1]}_{\alpha_j^{[1]}\Delta t} \circ \psi_{\Delta t}^{(j-1)}, \qquad j = 1, 2, \dots, s.
$$
\nThen\n
$$
\psi_{\Delta t}^{(s)} \approx \phi_{\Delta t}.
$$

 $\mathcal{A} \equiv \mathcal{F} \rightarrow \mathcal{A} \equiv \mathcal{F} \rightarrow \mathcal{A} \equiv \mathcal{F} \rightarrow \mathcal{A} \equiv \mathcal{F}$ 

 $PQQ$ 

 $\equiv$ 

### Practical matters

Order conditions on 
$$
\alpha_j^{[1]}, \alpha_j^{[2]}, \ldots, \alpha_j^{[N]}, j = 1, 2, \ldots, s
$$
, so that

$$
\|\phi_{\Delta t} - \psi_{\Delta t}^{(s)}\| = \mathcal{O}((\Delta t)^{p+1}).
$$

Typically, we must approximate  $\phi^{[i]}_t$  numerically to  $\mathcal{O}((\Delta t)^p);$ e.g.,

- $p=1$ : forward Euler for  $\phi_{\Delta t}^{[1]}$  $\frac{[1]}{\Delta t}$ , forward Euler for  $\phi_{\Delta t}^{[2]}$  $\Delta t$ '
- $p=1$ : forward Euler for  $\phi_{\Delta t}^{[1]}$  $\frac{[1]}{\Delta t}$ , backward Euler for  $\phi_{\Delta t}^{[2]}$  $\mathbf{v}^{2}$ <br>Δ*t*

If  $\phi_{\Lambda}^{[i]}$  $\Delta t$  are approximated by Runge–Kutta methods, FS methods can be described by (generalized) additive Runge–Kutta methods.

 $(1,1)$   $(1,1)$   $(1,1)$   $(1,1)$   $(1,1)$   $(1,1)$   $(1,1)$   $(1,1)$   $(1,1)$   $(1,1)$   $(1,1)$   $(1,1)$   $(1,1)$   $(1,1)$ 

 $\eta$ an

### Practical matters

Order conditions on 
$$
\alpha_j^{[1]}, \alpha_j^{[2]}, \ldots, \alpha_j^{[N]}, j = 1, 2, \ldots, s
$$
, so that

$$
\|\phi_{\Delta t} - \psi_{\Delta t}^{(s)}\| = \mathcal{O}((\Delta t)^{p+1}).
$$

Typically, we must approximate  $\phi^{[i]}_t$  numerically to  $\mathcal{O}((\Delta t)^p);$ e.g.,

- $p=1$ : forward Euler for  $\phi_{\Delta t}^{[1]}$  $\frac{[1]}{\Delta t}$ , forward Euler for  $\phi_{\Delta t}^{[2]}$  $\Delta t$ '
- $p=1$ : forward Euler for  $\phi_{\Delta t}^{[1]}$  $\frac{[1]}{\Delta t}$ , backward Euler for  $\phi_{\Delta t}^{[2]}$  $\mathbf{v}^{2}$ <br>Δ*t*

If  $\phi_{\Lambda}^{[i]}$  $\Delta t$  are approximated by Runge–Kutta methods, FS methods can be described by (generalized) additive Runge–Kutta methods.

 $(1,1)$   $(1,1)$   $(1,1)$   $(1,1)$   $(1,1)$   $(1,1)$   $(1,1)$   $(1,1)$   $(1,1)$   $(1,1)$   $(1,1)$   $(1,1)$   $(1,1)$   $(1,1)$ 

 $\eta$ an

### Classical low-order splittings

### Original Strang–Marchuk (second order):

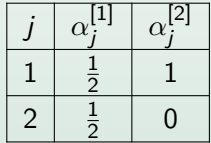

 $\leftarrow$   $\Box$   $\rightarrow$   $\rightarrow$ 

 $PQQ$ 

**KABKABK** 

### Classical low-order splittings

### Original Strang–Marchuk

( □ ) ( n )

In a Brix a Brix

 $2QQ$ 

Classical low-order splittings

Symmetric Strang–Marchuk (second order):

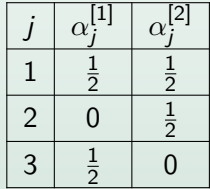

 $\leftarrow$   $\Box$   $\rightarrow$   $\rightarrow$ 

 $OQ$ 

 $\mathbb{R}^n \times \mathbb{R}^n \xrightarrow{\sim} \mathbb{R}^n \times \mathbb{R}^n \xrightarrow{\sim} \mathbb{R}^n \xrightarrow{\sim} \mathbb{R}^n$ 

### Classical low-order splittings

### Symmetric Strang–Marchuk

( □ ) ( n )

**INVENTS** 

 $2QQ$ 

### Classical low-order splittings

### Symmetric Strang–Marchuk (second order):

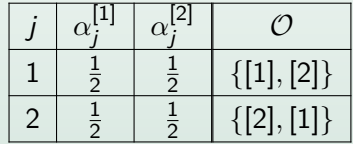

 $OQ$ 

 $\mathbb{R}^n \times \mathbb{R}^n \xrightarrow{\sim} \mathbb{R}^n \times \mathbb{R}^n \xrightarrow{\sim} \mathbb{R}^n \xrightarrow{\sim} \mathbb{R}^n$ 

### Classical high-order splitting

#### Third order: Ruth

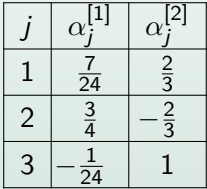

 $\left\{ \begin{array}{ccc} \pm & \pm & \pm \end{array} \right.$ 

 $PQQ$ 

目

### Classical high-order splitting

#### Third order: Ruth

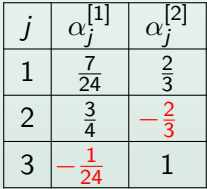

 $\left\{ \begin{array}{ccc} \pm & \pm & \pm \end{array} \right.$ 

 $PQQ$ 

目

# Theory (Sheng–Suzuki; Goldman–Kaper)

Sheng–Suzuki Theorem:

Real-valued OS methods of order greater than two require backward time integration.

∢ □ ▶ ∢ <sup>⊖</sup>

 $PQQ$ 

 $\mathbb{R}^n \times \mathbb{R}^n \xrightarrow{\sim} \mathbb{R}^n \times \mathbb{R}^n \xrightarrow{\sim} \mathbb{R}^n \xrightarrow{\sim} \mathbb{R}^n$ 

# Theory (Sheng–Suzuki; Goldman–Kaper)

Goldman–Kaper Theorem:

Real-valued OS methods of order greater than two require backward time integration in each operator.

∢ □ ▶ ∢ <sup>⊖</sup>

 $\mathbb{R}^n \times \mathbb{R}^n \xrightarrow{\sim} \mathbb{R}^n \times \mathbb{R}^n \xrightarrow{\sim} \mathbb{R}^n \times \mathbb{R}^n$ 

# Theory (Sheng–Suzuki; Goldman–Kaper)

Goldman–Kaper Theorem:

Real-valued OS methods of order greater than two require backward time integration in each operator.

Unstable for some equations, e.g., parabolic.

 $\blacksquare$ 

**NA BINA BIN** 

# Theory (Sheng–Suzuki; Goldman–Kaper)

Goldman–Kaper Theorem:

Real-valued OS methods of order greater than two require backward time integration in each operator.

Unstable for some equations, e.g., parabolic.

Is this a deal breaker?

**NA BINA BIN** 

## Theory (Sheng–Suzuki; Goldman–Kaper)

Goldman–Kaper Theorem:

Real-valued OS methods of order greater than two require backward time integration in each operator.

Unstable for some equations, e.g., parabolic.

Is this a deal breaker?

Use (G)ARK theory to understand.

キスラトスライ

### <span id="page-31-0"></span>FSRK Representation

#### Theorem 1

An N-split FSRK method can be written as an extended Butcher tableau of the form

$$
\begin{array}{c|c|c|c|c|c} \hline \mathbf{c}^{[1]} & \mathbf{c}^{[2]} & \ldots & \mathbf{c}^{[N]} & \mathbf{A}^{[1]} & \mathbf{A}^{[2]} & \ldots & \mathbf{A}^{[N]} \\ \hline & & & \mathbf{b}^{[1]} & \mathbf{b}^{[2]} & \ldots & \mathbf{b}^{[N]} \end{array}
$$

 $\left\{ \begin{array}{ccc} \pm & \pm & \pm \end{array} \right.$ 

### FSRK Representation

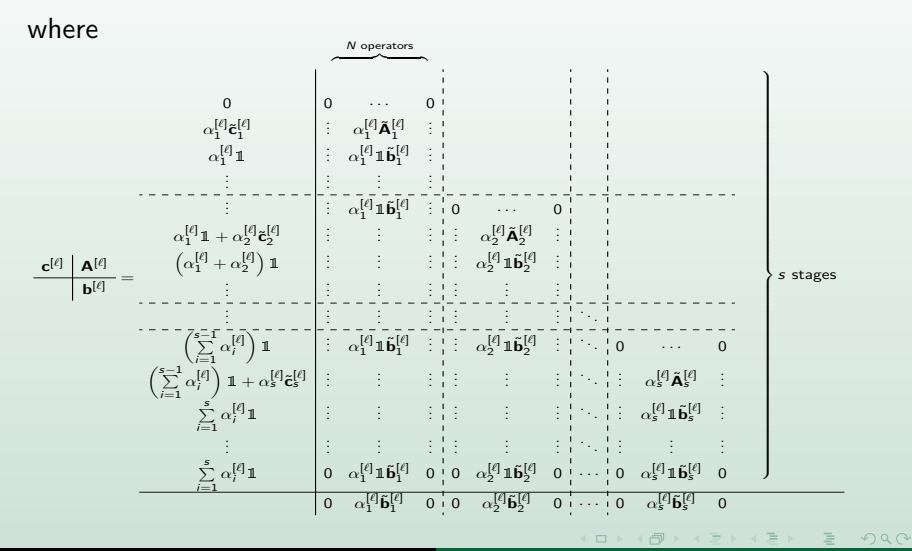

### FSRK Representation Example

### Godunov / Lie–Trotter with tableau

イロン イ団ン イヨン イヨン

### Linear Stability Analysis

#### Theorem 2

Consider the linear test equation  $\frac{dy}{dt} = \sum_{n=1}^{N}$ *ℓ*=1 *λ* [*ℓ*] y*.* The stability function of the FSRK method is given by

$$
R(z^{[1]}, z^{[2]}, \ldots, z^{[N]}) = \prod_{k=1}^{s} \prod_{\ell=1}^{N} R_k^{[\ell]}(\alpha_k^{[\ell]} z^{[\ell]}),
$$

where  $z^{[\ell]} = \Delta t \lambda^{[\ell]}$  and  $R_k^{[\ell]}(z^{[\ell]})$  is the stability function of the Runge–Kutta method at stage k applied to operator *ℓ*.

 $\mathbb{R}^n \times \mathbb{R}^n \xrightarrow{\sim} \mathbb{R}^n \times \mathbb{R}^n \xrightarrow{\sim} \mathbb{R}^n \times \mathbb{R}^n \xrightarrow{\sim} \mathbb{R}^n$ 

### Linear Stability Analysis

#### Theorem 2

Consider the linear test equation  $\frac{dy}{dt} = \sum_{n=1}^{N}$ *ℓ*=1 *λ* [*ℓ*] y*.* The stability function of the FSRK method is given by

$$
R(z^{[1]}, z^{[2]}, \ldots, z^{[N]}) = \prod_{k=1}^{s} \prod_{\ell=1}^{N} R_k^{[\ell]}(\alpha_k^{[\ell]} z^{[\ell]}),
$$

where  $z^{[\ell]} = \Delta t \lambda^{[\ell]}$  and  $R_k^{[\ell]}(z^{[\ell]})$  is the stability function of the Runge–Kutta method at stage k applied to operator *ℓ*.

 $\mathbb{R}^n \times \mathbb{R}^n \xrightarrow{\sim} \mathbb{R}^n \times \mathbb{R}^n \xrightarrow{\sim} \mathbb{R}^n \times \mathbb{R}^n \xrightarrow{\sim} \mathbb{R}^n$ 

### Linear Stability Analysis

#### Theorem 2

Consider the linear test equation  $\frac{dy}{dt} = \sum_{n=1}^{N}$ *ℓ*=1 *λ* [*ℓ*] y*.* The stability function of the FSRK method is given by

$$
R(z^{[1]}, z^{[2]}, \ldots, z^{[N]}) = \prod_{k=1}^{s} \prod_{\ell=1}^{N} R_k^{[\ell]} (\alpha_k^{[\ell]} z^{[\ell]}),
$$

where  $z^{[\ell]} = \Delta t \lambda^{[\ell]}$  and  $R_k^{[\ell]}(z^{[\ell]})$  is the stability function of the Runge–Kutta method at stage k applied to operator *ℓ*.

 $\mathbb{R}^n \times \mathbb{R}^n \xrightarrow{\sim} \mathbb{R}^n \times \mathbb{R}^n \xrightarrow{\sim} \mathbb{R}^n \times \mathbb{R}^n \xrightarrow{\sim} \mathbb{R}^n$ 

### <span id="page-37-0"></span>Brusselator

The Brusselator problem:

$$
\frac{\partial T}{\partial t} = D_1 \frac{\partial^2 T}{\partial x^2} + \alpha - (\beta + 1)T + T^2 C,
$$

$$
\frac{\partial C}{\partial t} = D_2 \frac{\partial^2 C}{\partial x^2} + \beta T - T^2 C,
$$

where  $T$  and  $C$  are concentrations of different chemical species.

( □ ) ( n )

 $ORO$ 

**NA BINA BIN** 

### Brusselator

The Brusselator problem:

$$
\frac{\partial T}{\partial t} = D_1 \frac{\partial^2 T}{\partial x^2} + \alpha - (\beta + 1)T + T^2 C,
$$

$$
\frac{\partial C}{\partial t} = D_2 \frac{\partial^2 C}{\partial x^2} + \beta T - T^2 C,
$$

where  $T$  and  $C$  are concentrations of different chemical species.

Numerical PDE people "know" that integrating the diffusion operator with an L-stable method can "better" control high-wavenumber instability than with an A-stable method.

(ロトス例) スミトスミトー

[Fractional-Step Methods](#page-5-0) [FSRK Representation and Linear Stability Analysis](#page-31-0) [Method Design and Examples](#page-37-0)

[Conclusions and Future Work](#page-65-0)

### Brusselator

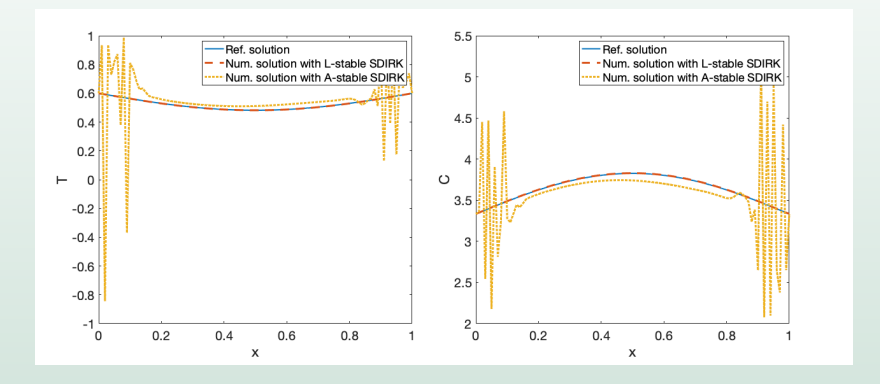

K ロ ⊁ K 倒 ≯ K ミ ⊁ K ミ ⊁ L

 $PQQ$ 

E

### Brusselator

$$
R_{\text{Heun}}(z) = 1 + z + \frac{z^2}{2}, \qquad R_{\text{SDIRK}(2,2)}(z) = \frac{1 + z(1 - 2\gamma)}{(1 - \gamma z)^2}
$$
\n
$$
R_{\text{FSRK}}(z) = R_{\text{Heun}}(1z_R) R_{\text{SDIRK}(2,2)}^2 \left(\frac{1}{2}z_D\right)
$$

K ロ ⊁ K 倒 ≯ K ミ ⊁ K ミ ⊁ L

 $\mathbb{R}^+$  $ORO$ 

### Brusselator

$$
R_{\text{Heun}}(z) = 1 + z + \frac{z^2}{2}, \qquad R_{\text{SDIRK}(2,2)}(z) = \frac{1 + z(1 - 2\gamma)}{(1 - \gamma z)^2}
$$
\n
$$
R_{\text{FSRK}}(z) = R_{\text{Heun}}(1z_R) R_{\text{SDIRK}(2,2)}^2 \left(\frac{1}{2}z_D\right)
$$
\nLet  $z_D = \frac{1}{r} z_R$ . Then

$$
\lim_{|z|\to\infty}|R_{\mathsf{FSRK}}(z)|=\frac{2r^2(1-2\gamma)^2}{\gamma^4}
$$

K ロ ⊁ K 倒 ≯ K ミ ⊁ K ミ ⊁ L

 $\equiv$ 

### Brusselator

$$
R_{\text{Heun}}(z) = 1 + z + \frac{z^2}{2}, \qquad R_{\text{SDIRK}(2,2)}(z) = \frac{1 + z(1 - 2\gamma)}{(1 - \gamma z)^2}
$$
\n
$$
R_{\text{FSRK}}(z) = R_{\text{Heun}}(1z_R) R_{\text{SDIRK}(2,2)}^2 \left(\frac{1}{2}z_D\right)
$$
\nLet  $z_D = \frac{1}{r} z_R$ . Then

$$
\lim_{|z|\to\infty}|R_{\mathsf{FSRK}}(z)|=\frac{2r^2(1-2\gamma)^2}{\gamma^4}<1\quad\text{for }r<\frac{\gamma^2}{\sqrt{2}(1-2\gamma)}
$$

イロン イ母ン イヨン イヨン

 $PQQ$ 

 $\equiv$ 

### Brusselator

$$
R_{\text{Heun}}(z) = 1 + z + \frac{z^2}{2}, \qquad R_{\text{SDIRK}(2,2)}(z) = \frac{1 + z(1 - 2\gamma)}{(1 - \gamma z)^2}
$$
\n
$$
R_{\text{FSRK}}(z) = R_{\text{Heun}}(1z_R) R_{\text{SDIRK}(2,2)}^2 \left(\frac{1}{2}z_D\right)
$$
\nLet  $z_D = \frac{1}{r} z_R$ . Then for  $\gamma = 1 + 1/\sqrt{2}$ ,

$$
\lim_{|z|\to\infty}|R_{\text{FSRK}}(z)|=\frac{2r^2(1-2\gamma)^2}{\gamma^4}<1\quad\text{for }r<\frac{\gamma^2}{\sqrt{2}(1-2\gamma)}\approx 0.85.
$$

K ロ ▶ K 御 ▶ K ヨ ▶ K ヨ ▶ |

 $PQQ$ 

 $\equiv$ 

### **Brusselator**

$$
R_{\text{Heun}}(z) = 1 + z + \frac{z^2}{2}, \qquad R_{\text{SDIRK}(2,2)}(z) = \frac{1 + z(1 - 2\gamma)}{(1 - \gamma z)^2}
$$
\n
$$
R_{\text{FSRK}}(z) = R_{\text{Heun}}(1z_R) R_{\text{SDIRK}(2,2)}^2 \left(\frac{1}{2}z_D\right)
$$
\nLet  $z_D = \frac{1}{r} z_R$ . Then for  $\gamma = 1 + 1/\sqrt{2}$ ,  
\n
$$
2r^2(1 - 2\gamma)^2
$$

$$
\lim_{|z|\to\infty}|R_{\mathsf{FSRK}}(z)|=\frac{2r^2(1-2\gamma)^2}{\gamma^4}<1\quad\text{for }r<\frac{\gamma^2}{\sqrt{2}(1-2\gamma)}\approx 0.85.
$$

L-stable  $+$  ERK can be A-stable

 $\left\{ \begin{array}{ccc} \pm & \pm & \pm \end{array} \right.$ 

 $OQ$  $\equiv$ 

### Negative coefficients

#### Consider solving the linear equation

$$
\frac{\mathrm{d}y}{\mathrm{d}t} = \lambda^{[1]}y + \lambda^{[2]}y.
$$

For simplicity, let  $\lambda^{[1]} = \lambda^{[2]}$ .

 $PQQ$ 

 $\mathbb{R}^n \times \mathbb{R}^n \xrightarrow{\sim} \mathbb{R}^n \times \mathbb{R}^n \xrightarrow{\sim} \mathbb{R}^n \times \mathbb{R}^n$ 

### Negative coefficients

Use Ruth's method with Kutta ERK3 for operator 1 and A-stable SDIRK(2,3) for operator 2:

$$
R(z) = R_{ERK3} \left(\frac{7}{24}z\right) R_{ERK3} \left(\frac{3}{4}z\right) R_{ERK3} \left(-\frac{1}{24}z\right)
$$

$$
R_{SDIRK(2,3)} \left(\frac{2}{3}z\right) R_{SDIRK(2,3)} \left(-\frac{2}{3}z\right) R_{SDIRK(2,3)} (1z)
$$

 $\left\{ \begin{array}{ccc} \pm & \pm & \pm \end{array} \right.$ 

[Fractional-Step Methods](#page-5-0) [FSRK Representation and Linear Stability Analysis](#page-31-0) [Method Design and Examples](#page-37-0)

[Conclusions and Future Work](#page-65-0)

### Negative coefficients

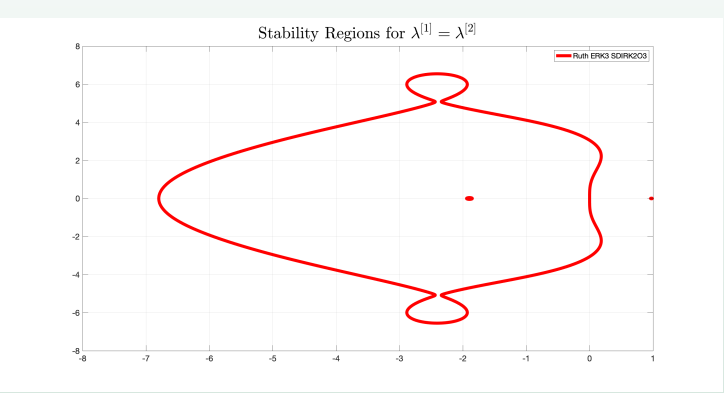

There's a hole in my stability region (for  $z \approx -1.9$ ).

イロト イ母 トイヨ トイヨ トー

 $PQQ$ 

E

### Negative coefficients

Now use Ruth's method with A-stable SDIRK(2,3) for operator 1 and Kutta ERK3 for operator 2:

$$
R(z) = R_{SDIRK(2,3)} \left(\frac{7}{24}z\right) R_{SDIRK(2,3)} \left(\frac{3}{4}z\right) R_{SDIRK(2,3)} \left(-\frac{1}{24}z\right)
$$

$$
R_{ERK3} \left(\frac{2}{3}z\right) R_{ERK3} \left(-\frac{2}{3}z\right) R_{ERK3} (1z)
$$

イロメ イ母メ イヨメ イヨメー

 $2Q$ 

[Fractional-Step Methods](#page-5-0) [FSRK Representation and Linear Stability Analysis](#page-31-0) [Method Design and Examples](#page-37-0)

[Conclusions and Future Work](#page-65-0)

### Negative coefficients

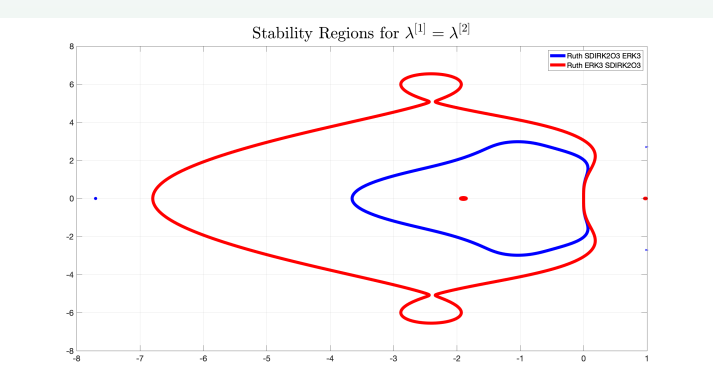

No more hole in my stability region  $(z \approx -7.7)$ .

 $(1 + \sqrt{a}) + (1 + \sqrt{a})$ 

[Fractional-Step Methods](#page-5-0) [FSRK Representation and Linear Stability Analysis](#page-31-0) [Method Design and Examples](#page-37-0)

[Conclusions and Future Work](#page-65-0)

### Negative coefficients

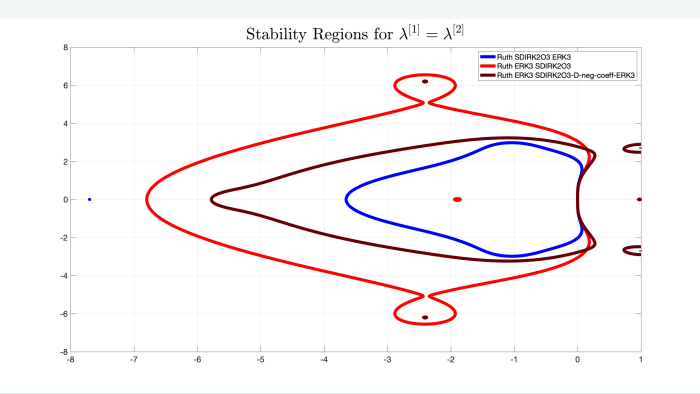

Explicit method for unstable integration.

イロト イ母 トイヨ トイヨト

 $2QQ$ 

E

### FSRK method anatomy

**Require:** <sup>n</sup> **F** [k] o , n *α* [k] j o , n Φ [k] j o , {Oj}, tn, tn+1, **U**n. 1: **U**˜ <sup>0</sup> = **U**n; ∆t<sup>n</sup> = tn+1 − tn; t [k] = t<sup>n</sup> for k = 1*,* 2*, . . . ,* N 2: **for** j = 1 to n<sup>s</sup> **do** 3: **for** k ∈ O<sup>j</sup> **do** 4: (k*, α*) = kj *, α* [k] j 5: Solve <sup>n</sup> ˜˙**U** o[k] = **F** [k] t*,* n **U**˜ o[k] , n **U**˜ (t [k] ) o = **U**˜ [k] 0 , t ∈ h t [k] *,*t [k] + *α*∆t<sup>n</sup> i , using Φ [k] j 6: t [k] = t [k] + *α*∆t<sup>n</sup> 7: n **U**˜ 0 o[k] = n **U**˜ o[k] (t [k] ) 8: **end for** 9: **end for**

$$
10: \text{ Return} \quad \mathbf{U}_{n+1} = \tilde{\mathbf{U}}_0
$$

( □ ) ( ∂)

 $PQQ$ 

Ξ

 $\triangleright$  and  $\triangleright$  in the different  $\triangleright$ 

# FSRK method design principles

- match desirable characteristics of sub-integrator to operator
- minimize unstable sub-integration / maximize method stability  $\bullet$
- maximize accuracy
- minimize computational expense

(ロ) (御) (目) (目)

Niederer benchmark: problem

Monodomain model, 3D, TTP cell model PDE:

$$
\chi C_m \frac{\partial v}{\partial t} = \nabla \cdot \left( \frac{\lambda}{1 + \lambda} \sigma_i \nabla v \right) - \chi \left( l_{\text{ion}}(\mathbf{s}, v) + l_{\text{stim}}(t, \mathbf{x}) \right)
$$

$$
\frac{\partial \mathbf{s}}{\partial t} = \mathbf{g}(\mathbf{s}, v)
$$

Discretized and split:

$$
\begin{bmatrix} \dot{\mathbf{V}} \\ \dot{\mathbf{S}} \end{bmatrix} = \underbrace{\begin{bmatrix} \frac{1}{C_m \chi} \sigma^{-1} \mathbf{D} \mathbf{V} \\ \mathbf{0} \end{bmatrix}}_{\mathsf{F}^{[1]}} + \underbrace{\begin{bmatrix} -\frac{1}{C_m} (\mathbf{I}_{\text{ion}}(\mathbf{S}, \mathbf{V}) + \mathbf{I}_{\text{stim}}(t)) \\ \mathbf{G}(\mathbf{S}, \mathbf{V}) \end{bmatrix}}_{\mathsf{F}^{[2]}}
$$

 $(1 + \sqrt{a}) + (1 + \sqrt{a})$ 

 $OQ$ 

### Niederer benchmark: problem

#### Monodomain model, 3D, TTP cell model

 $\mathcal{A} \subseteq \mathcal{P} \times \mathcal{A} \oplus \mathcal{P} \times \mathcal{A} \oplus \mathcal{P} \times \mathcal{A} \oplus \mathcal{P}$ 

 $ORO$ 

### Niederer benchmark: ingredients

OS methods:

- Ruth (6 sub-integrations)
- main method from Emb 3/2 AKS (6 sub-integrations, palindromic, optimized LEM)
- OS(4,3)[7] (7 sub-integrations, optimized LEM)

Sub-integrators:

- reaction: explicit Kutta method (3 stages)
- **diffusion: SDIRK (2 stages, A-stable)**

(ロ) (何) (ヨ) (ヨ) コ

 $\eta$ ar

### Niederer benchmark: stability (Ruth, AKS3)

 $\lambda_D = 0.001\lambda_R$ 

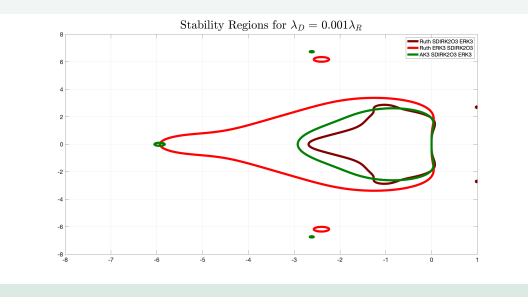

( □ ) ( n )

 $ORO$ 

目

 $\mathbb{R}^n \times \mathbb{R}^n \xrightarrow{\sim} \mathbb{R}^n \times \mathbb{R}^n \xrightarrow{\sim} \mathbb{R}^n \xrightarrow{\sim} \mathbb{R}^n$ 

### Niederer benchmark: stability (Ruth, AKS3)

 $\lambda_D = 0.001\lambda_R$ 

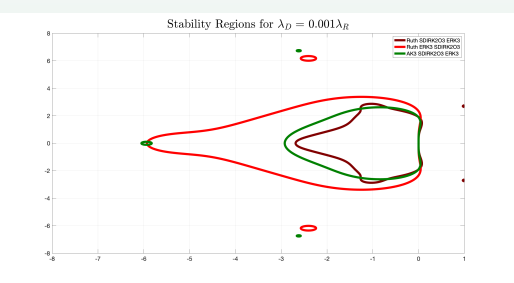

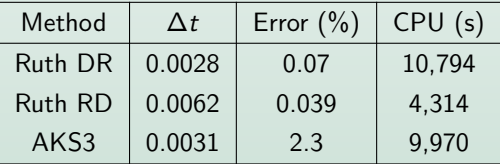

 $\leftarrow$   $\Box$   $\rightarrow$   $\rightarrow$ 

 $OQ$ 

E

医阿鲁氏菌属 医心

# Niederer benchmark: stability (OS(4,3)[7])

 $\lambda_D = 0.001\lambda_R$ 

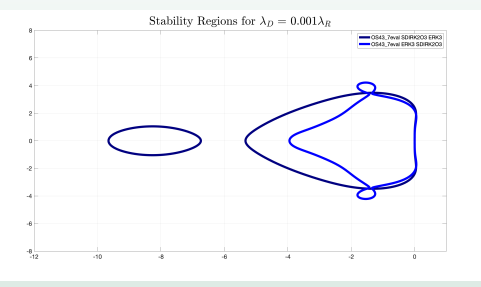

 $PQQ$ 

目

- X 3 > X 3 > 1

# Niederer benchmark: stability (OS(4,3)[7])

 $\lambda_D = 0.001\lambda_R$ 

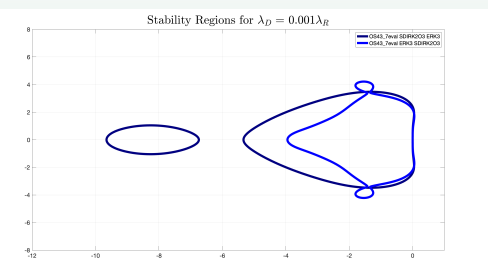

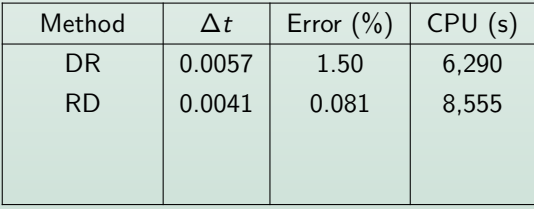

 $\Box$ 

 $PQQ$ 

目

 $\mathbb{R}^n \times \mathbb{R}^n \xrightarrow{\sim} \mathbb{R}^n \times \mathbb{R}^n \xrightarrow{\sim} \mathbb{R}^n \times \mathbb{R}^n$ 

# Niederer benchmark: stability (OS(4,3)[7])

 $\lambda_D = 0.001\lambda_R$ 

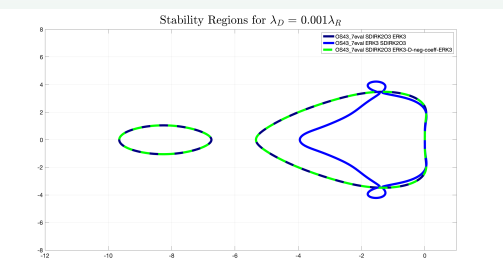

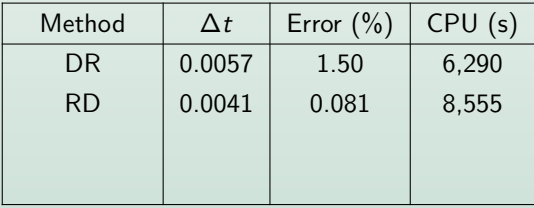

K ロ ⊁ K 倒 ≯ K ミ ⊁ K ミ ⊁ L

 $PQQ$ 

目

# Niederer benchmark: stability (OS(4,3)[7])

 $\lambda_D = 0.001\lambda_R$ 

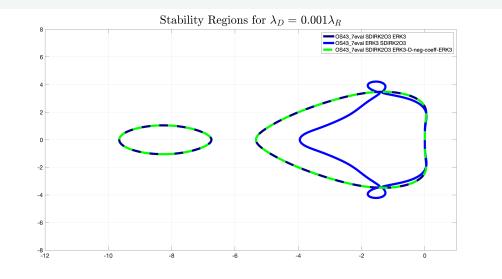

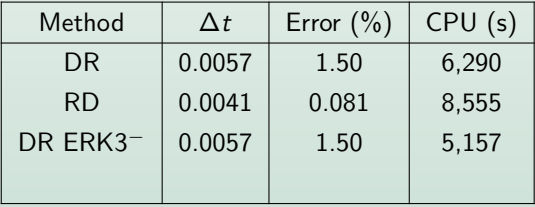

 $\Box$ 

 $PQQ$ 

目

**KABKABK** 

# Niederer benchmark: stability (OS(4,3)[7])

 $\lambda_D = 0.001\lambda_R$ 

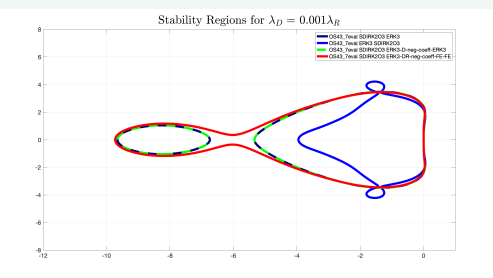

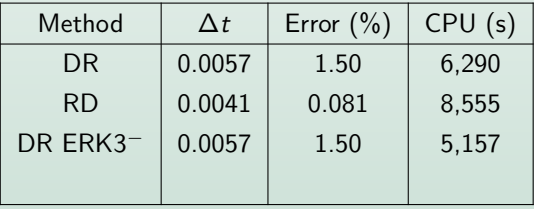

□ → 4 旬

 $PQQ$ 

目

- X 3 > X 3 > 1

# Niederer benchmark: stability (OS(4,3)[7])

 $\lambda_D = 0.001\lambda_R$ 

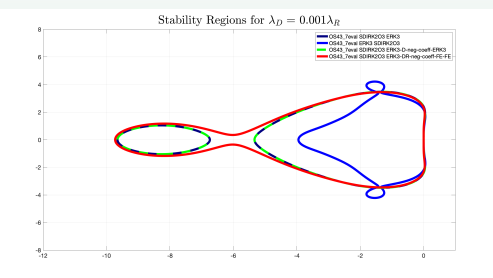

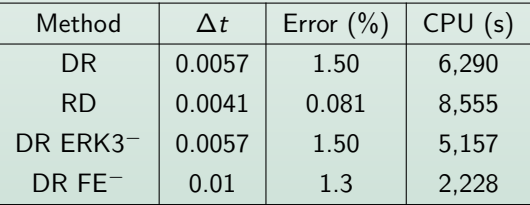

イロン イ母ン イヨン イヨン

 $OQ$  $\equiv$ 

### Niederer benchmark: preliminary observations

Summary of preliminary observations:

- simulations are stability constrained at 5% MRMS error level
- using explicit methods for unstable implicit sub-integration removes poles in linear stability regions
- using low-order integration for unstable sub-integration reduces computation time without loss of accuracy

 $\mathbb{R}^n \times \mathbb{R}^n \xrightarrow{\sim} \mathbb{R}^n \times \mathbb{R}^n \xrightarrow{\sim} \mathbb{R}^n \xrightarrow{\sim}$ 

## <span id="page-65-0"></span>**Conclusions**

- FSRK methods can be represented as (G)ARK methods.
- Linear stability of FSRK methods is the product of individual sub-integrators with modified argument.
- Order of sub-integrations matters for linear stability if  $\alpha^{[\ell]}$  are not permutations of each other.
- High-order splitting not doomed to fail; negative coefficients can lead to poles in bad places, but there is a potential fix.
- Splitting/sub-integrators/design principles not crystal clear, but some progress and working on it.

(ロ) (御) (目) (目) (

 $OQ$ 

# **Conclusions**

- FSRK methods can be represented as (G)ARK methods.
- Linear stability of FSRK methods is the product of individual sub-integrators with modified argument.
- Order of sub-integrations matters for linear stability if  $\alpha^{[\ell]}$  are not permutations of each other.
- High-order splitting not doomed to fail; negative coefficients can lead to poles in bad places, but there is a potential fix.
- Splitting/sub-integrators/design principles not crystal clear, but some progress and working on it.

Collaborators welcome!

(ロトス例) スミトスミトー

 $OQ$ 

### <span id="page-67-0"></span>Future Work

#### • Applications in hydrology and plasma physics

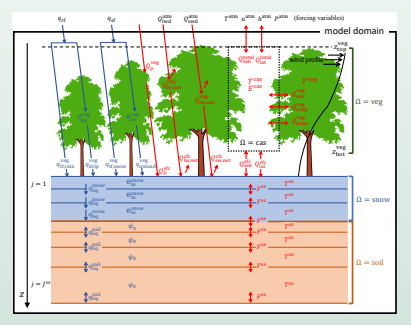

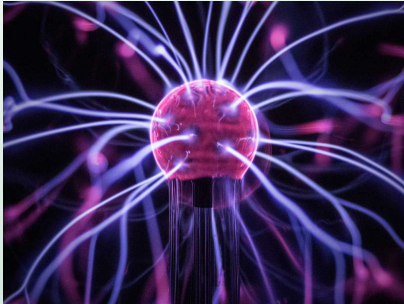

 $PQQ$ 

キスラトスライ